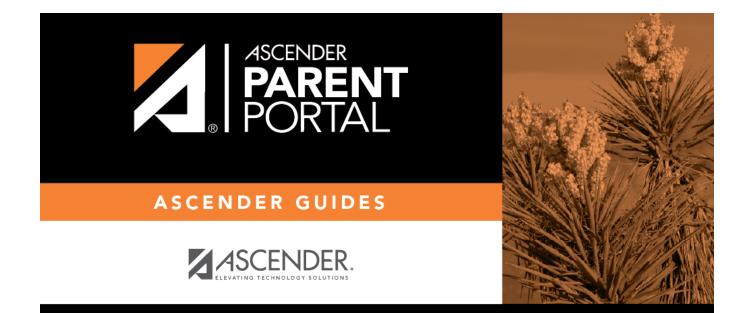

## assignments\_intro

PP

## **Table of Contents**

PP

The Assignments page allows you to view your student's assignments for all courses and all cycles, including graded, ungraded, dropped, missing, etc. This data is only available for the current semester.

|           | Show 10 V entries        |              |                                        |                          |                 |  |
|-----------|--------------------------|--------------|----------------------------------------|--------------------------|-----------------|--|
| Filter By | <i>ı</i> :               | Course       | Assignment                             | Category                 | Due Date 👙 Grad |  |
| Course:   | All                      | LIBRARY AIDE | Week 1                                 | participation/completion | No Due Date     |  |
|           |                          | LIBRARY AIDE | Week 2                                 | participation/completion | No Due Date     |  |
| Cycle:    | 2                        | LIBRARY AIDE | Week 3                                 | participation/completion | No Due Date     |  |
|           |                          | LIBRARY AIDE | Week 4                                 | participation/completion | No Due Date     |  |
| View:     | All Assignments          | LIBRARY AIDE | Week 5                                 | participation/completion | No Due Date     |  |
| Due       | mm/dd/yyyy 🗙             | LIBRARY AIDE | Week 6                                 | participation/completion | No Due Date     |  |
| Before:   |                          | PHYSICS      | Poster Newton's Laws                   | Daily work/Homework      | No Due Date     |  |
|           | Include Blank Due Dates: | PHYSICS      | Vocabulary Quiz                        | Quiz/labs                | No Due Date     |  |
|           |                          | PHYSICS      | Weight, Friction, Equilibrium<br>Wksht | Daily work/Homework      | No Due Date     |  |
|           |                          | PHYSICS      | F ma Wksht                             | Daily work/Homework      | No Due Date     |  |

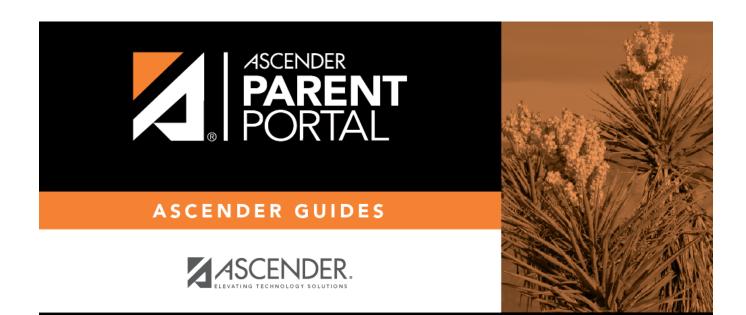

PP

## **Back Cover**